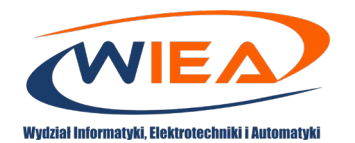

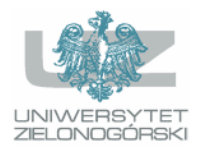

#### *Wirtualny Dzień Otwarty WIEA*

*21 lutego 2023 r godz. 9:00-14:00 Wydział Informatyki, Elektrotechniki i Automatyki, Uniwersytet Zielonogórski Budynki A-2, A-37, ul. Prof. Z. Szafrana 2, Zielona Góra*

#### **Aktualna wersja programu dostępna jest na stronie**

<https://wiea.uz.zgora.pl/dzien-otwarty-wydzialu>

**Rejestracja poprzez wypełnienie formularza on-[line](https://docs.google.com/forms/d/e/1FAIpQLSfnzSrntXhsBfGtym1O7ZmYSVLTEmHCL4hdNCjtTLT6mGM2xw/viewform?usp=sf_link):**

**https[://docs.google.com/forms/d/e/1FAIpQLSfnzSrntXhsBfGtym1O7ZmYSVLTEmHCL4hdNCjtTLT6mGM2](https://docs.google.com/forms/d/e/1FAIpQLSfnzSrntXhsBfGtym1O7ZmYSVLTEmHCL4hdNCjtTLT6mGM2xw/viewform) [xw/viewform](https://docs.google.com/forms/d/e/1FAIpQLSfnzSrntXhsBfGtym1O7ZmYSVLTEmHCL4hdNCjtTLT6mGM2xw/viewform)**

**Zachęcamy do zamieszczenia informacji o dniu otwartym na Państwa profilu Facebook** 

[https://www.facebook.com/WIEA.UZ/posts/pfbid0gN19QgJ4jMEYvTMSJaUB4ay5yUPQwRsEC5m](https://www.facebook.com/WIEA.UZ/posts/pfbid0gN19QgJ4jMEYvTMSJaUB4ay5yUPQwRsEC5mFfp4wy2x4t515SsVPBU73q2F5hhfwl) [Ffp4wy2x4t515SsVPBU73q2F5hhfwl](https://www.facebook.com/WIEA.UZ/posts/pfbid0gN19QgJ4jMEYvTMSJaUB4ay5yUPQwRsEC5mFfp4wy2x4t515SsVPBU73q2F5hhfwl)

### **Na podstawie przesłanych zgłoszeń zostanie dla Państwa przygotowany indywidualny program wizyty.**

**Program zostanie przesłany na adres e-mail podany w formularzu.** 

#### **Prosimy o zgłoszenia do dnia 20.01.2023 r**

#### **Inauguracja Dnia Otwartego WIEA**

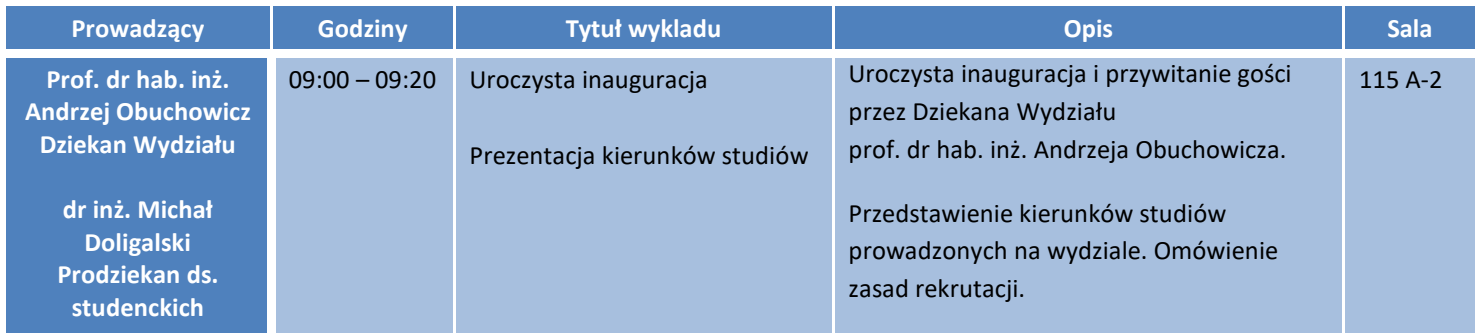

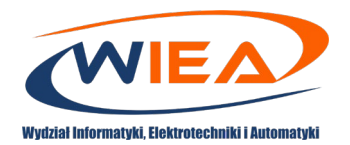

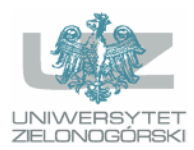

## **Program wykładów**

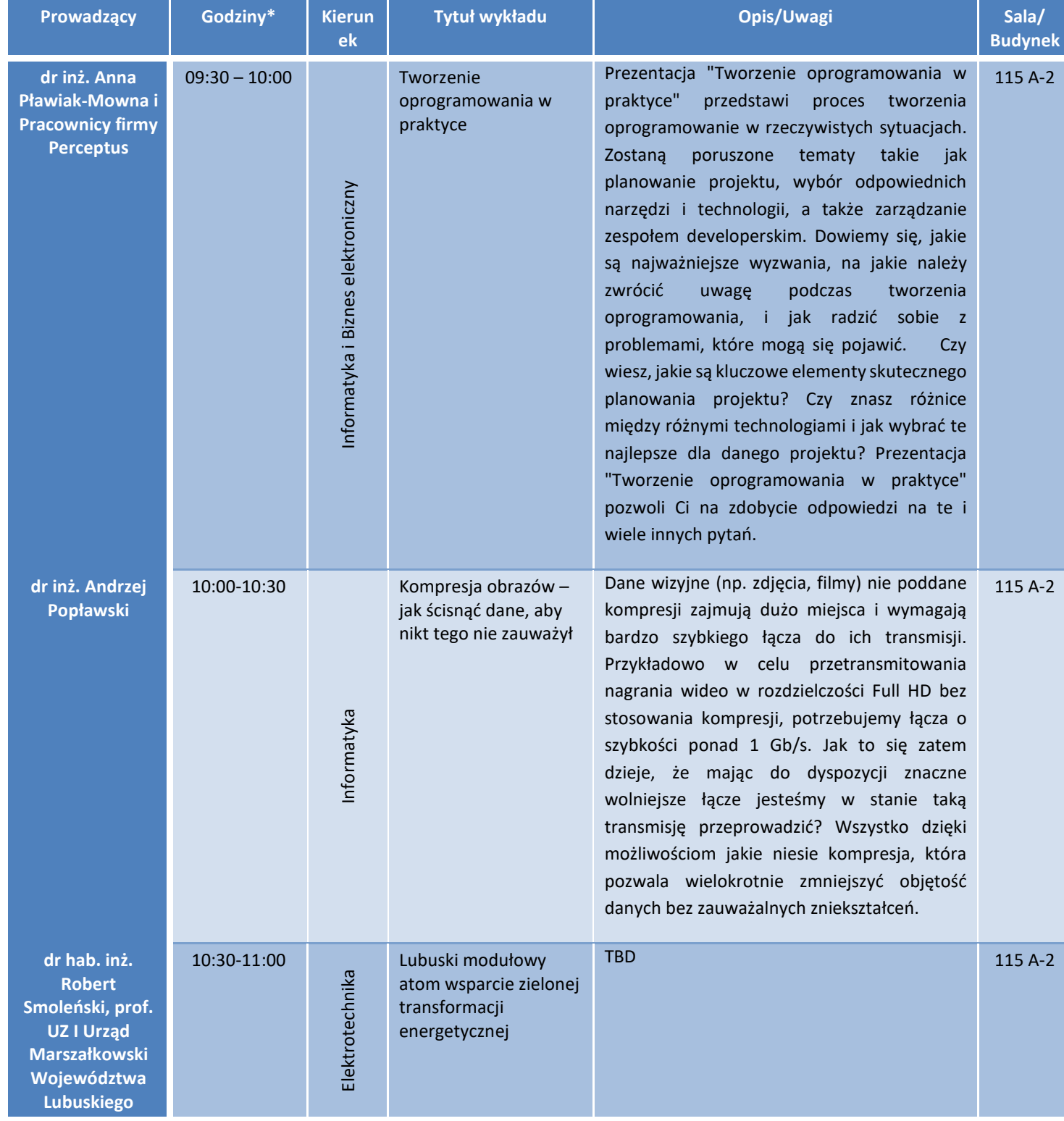

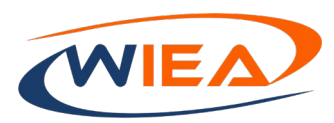

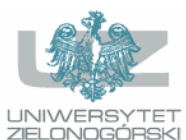

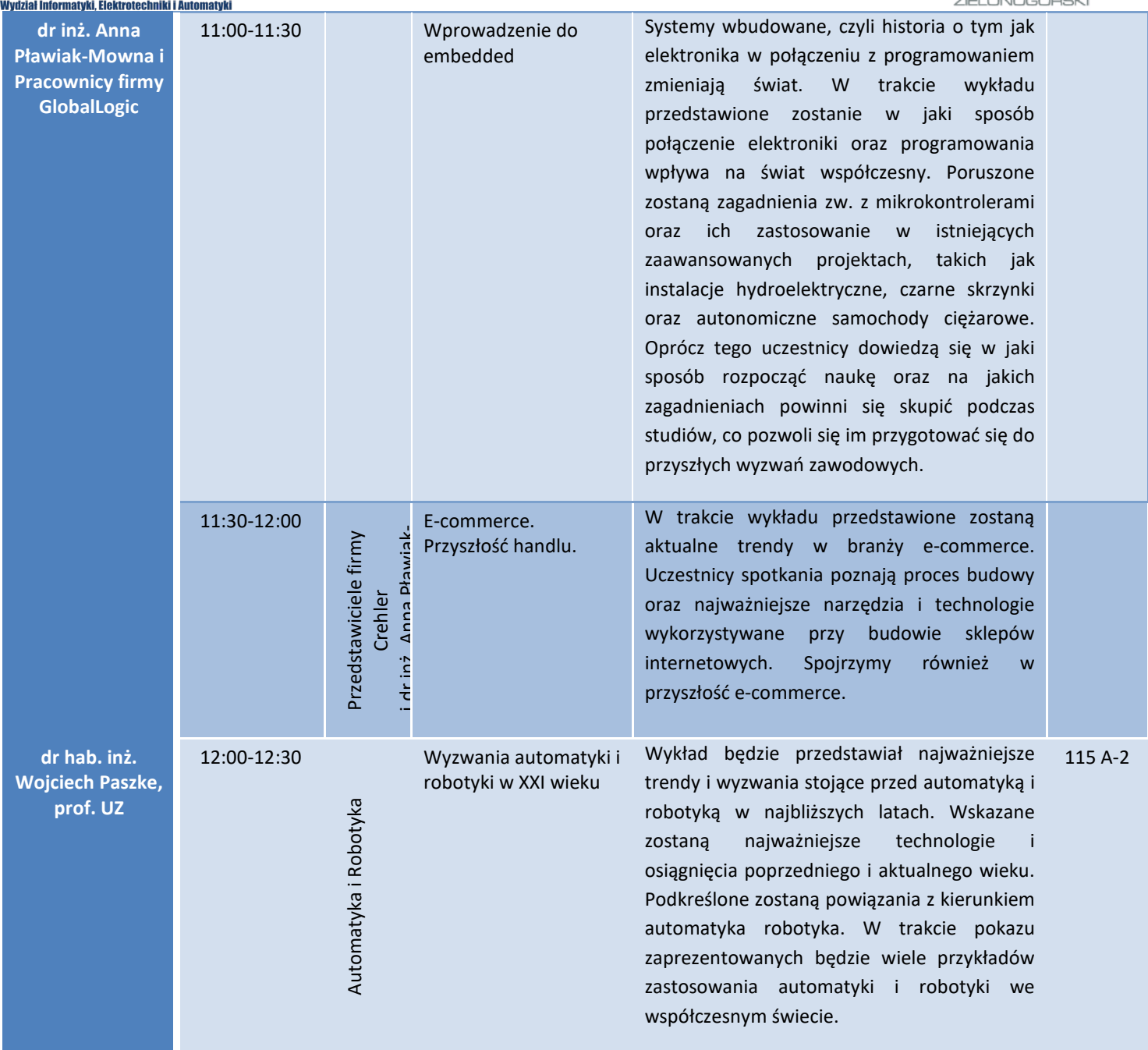

\*W przypadku dużego zainteresowania wykładami godziny wykładów mogą ulec zmianie.

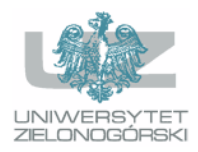

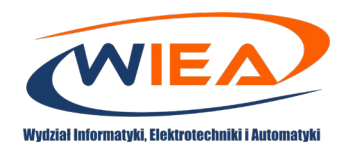

## **Kierunek studiów: Informatyka**

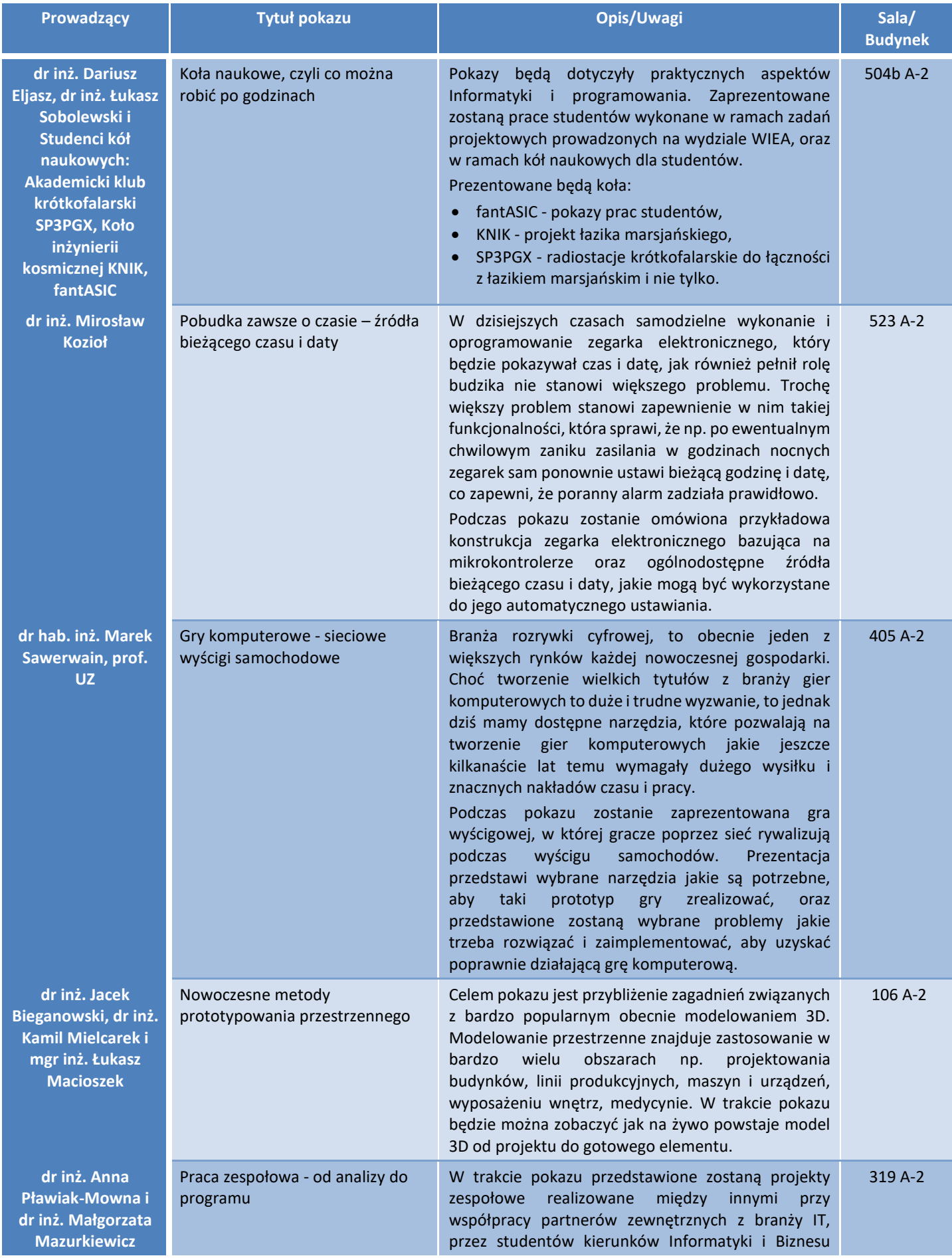

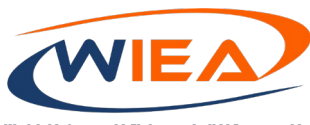

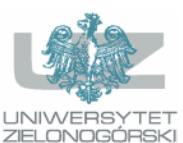

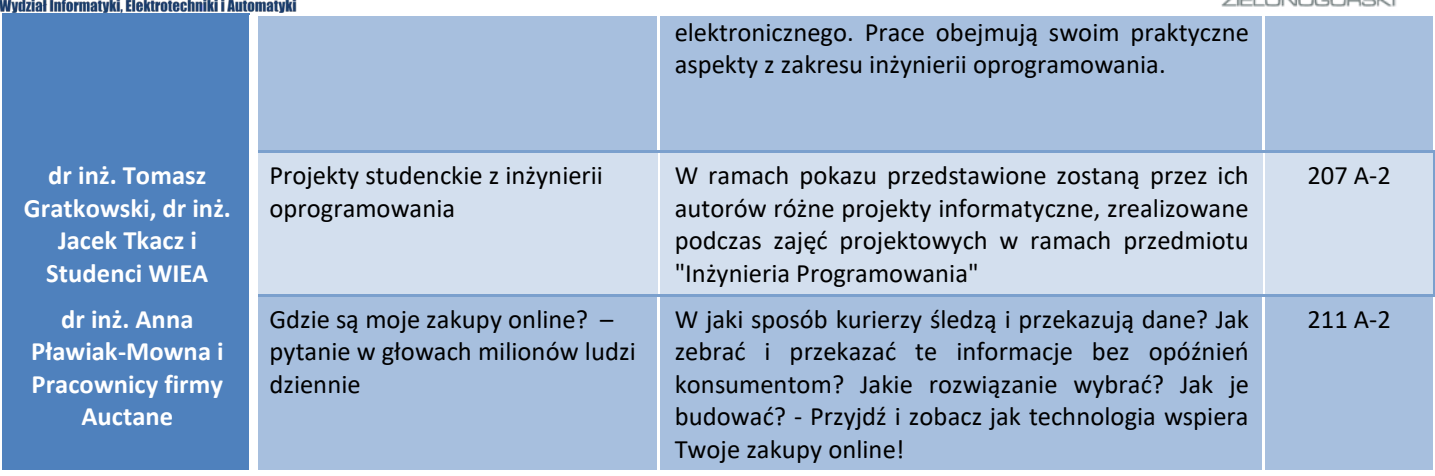

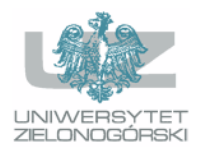

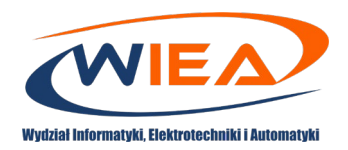

## **Kierunek studiów: Biznes Elektroniczny**

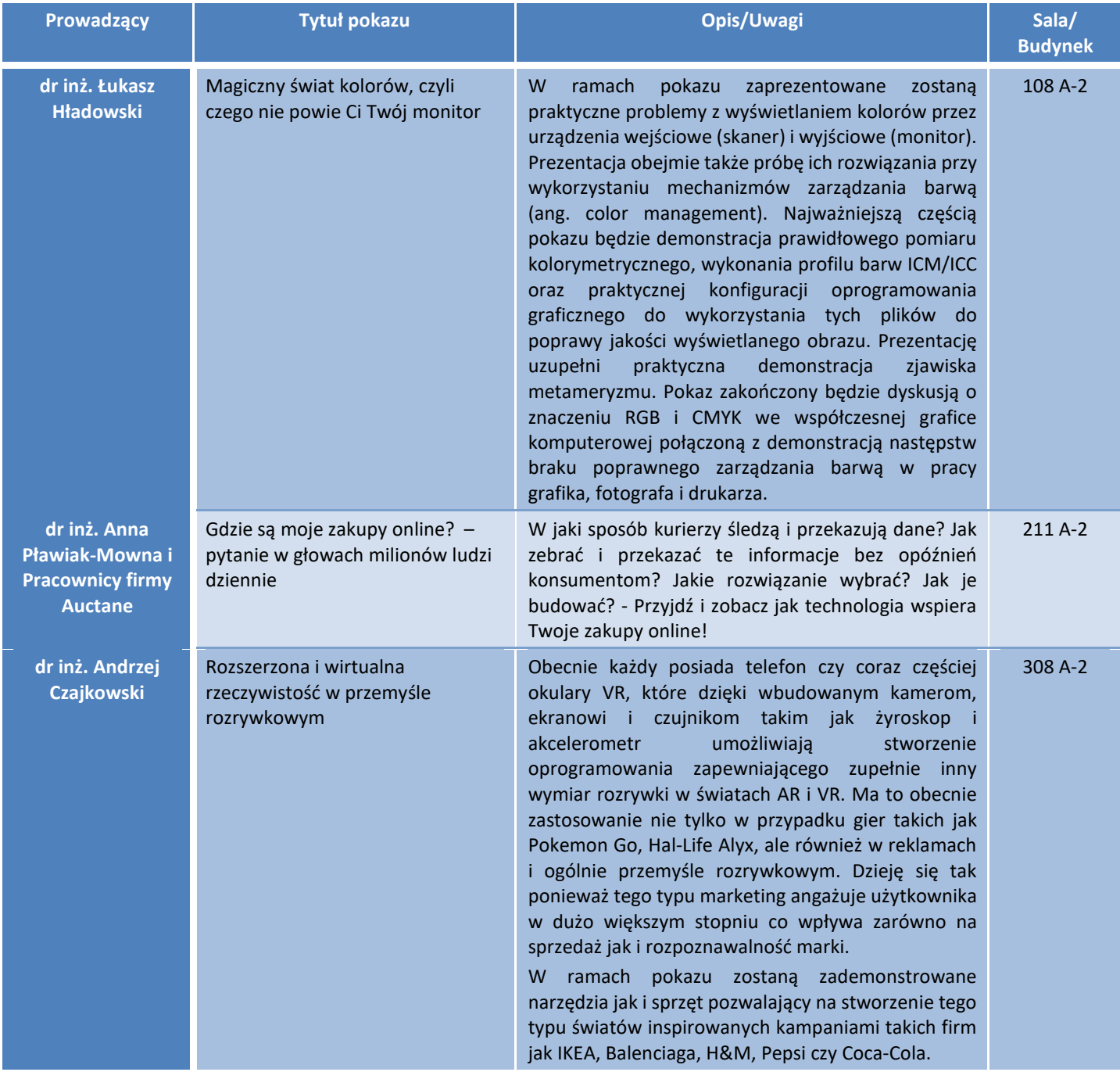

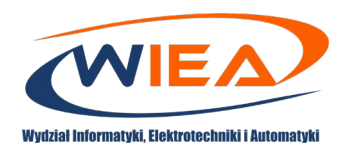

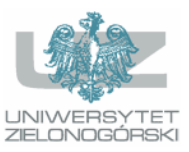

# **Kierunek studiów: Automatyka i Robotyka**

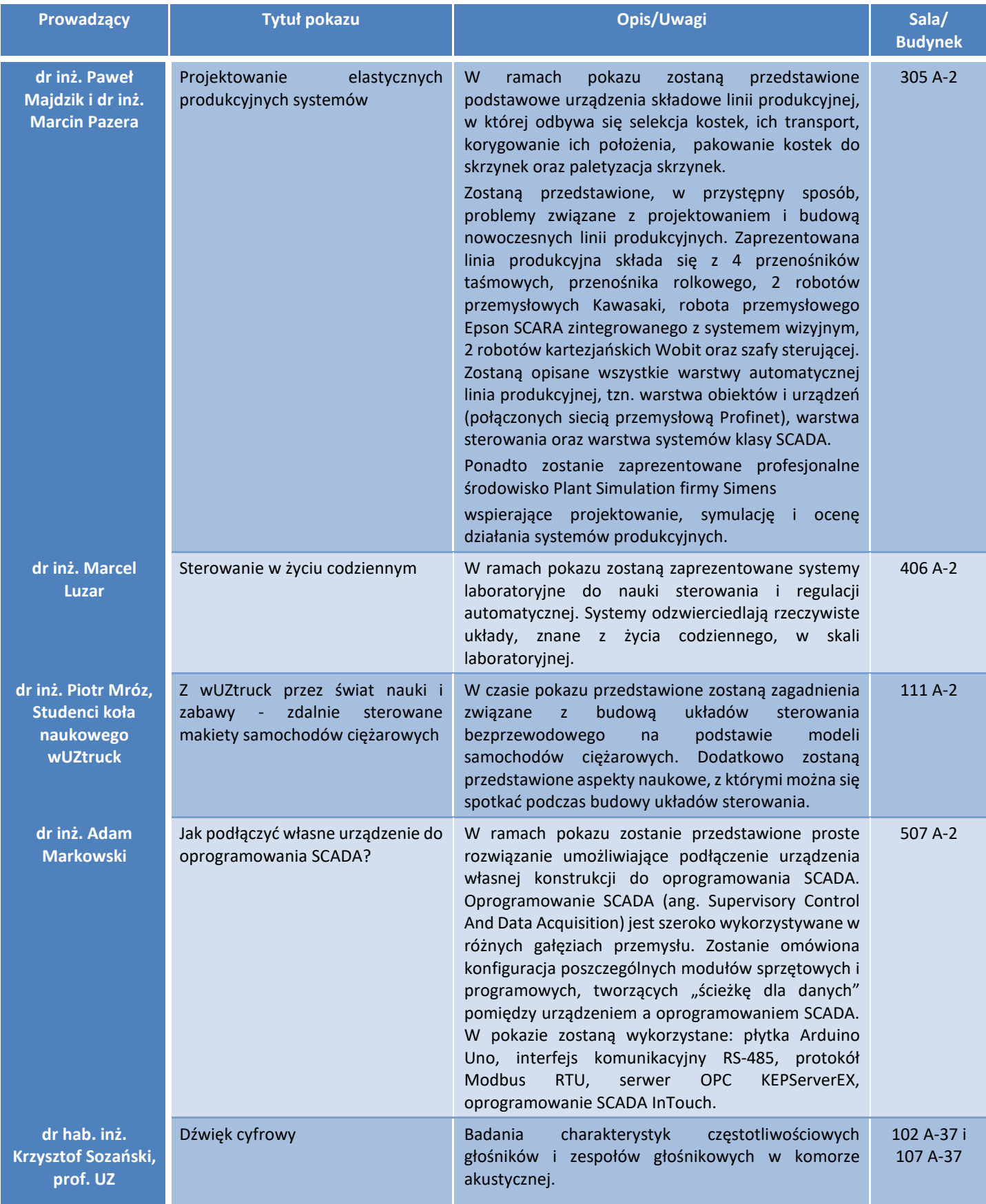

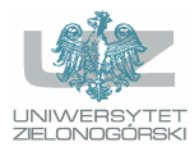

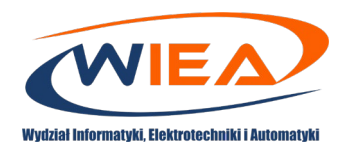

### **Kierunek studiów: Elektrotechnika**

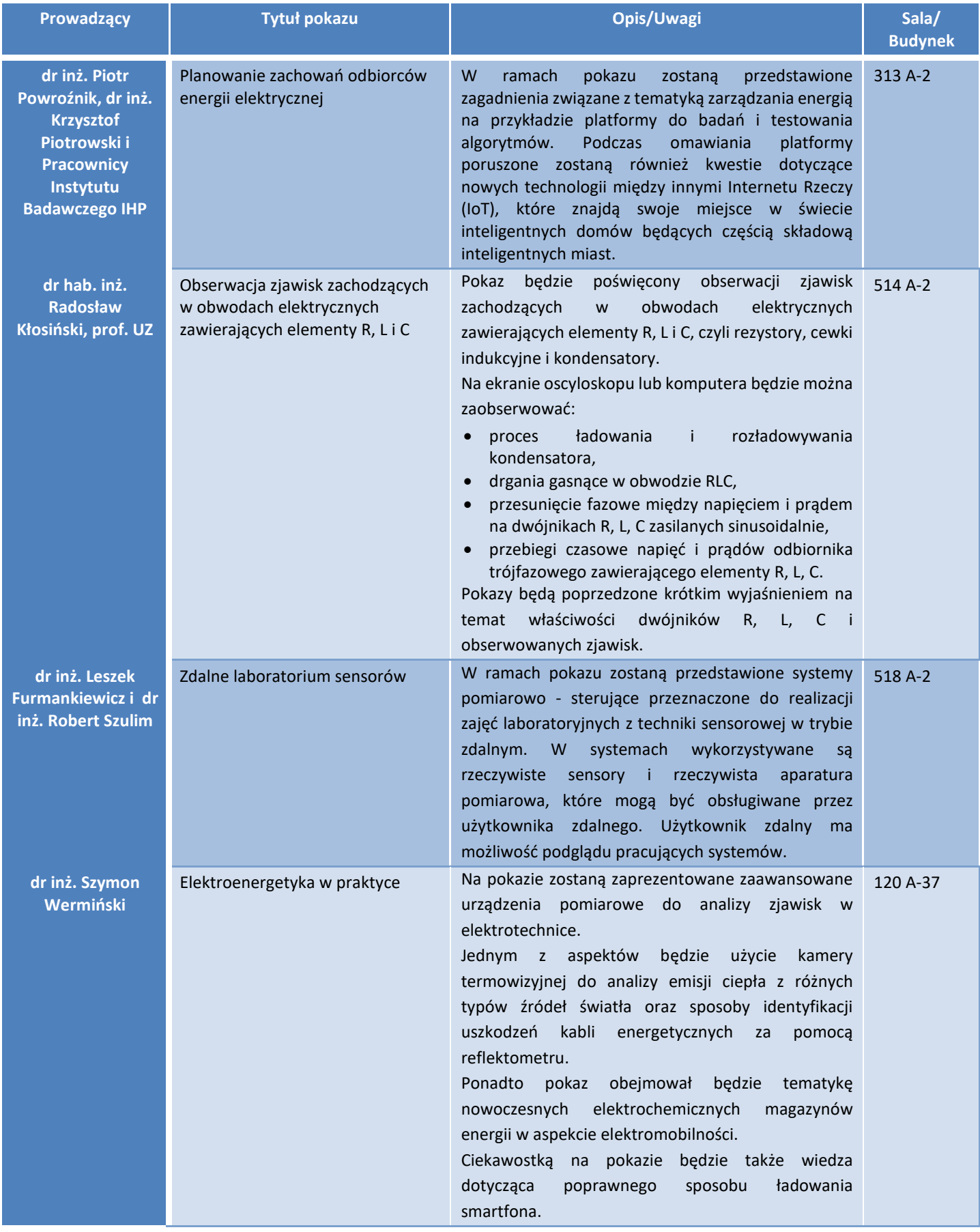

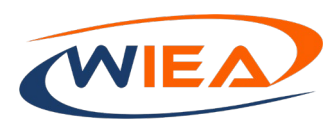

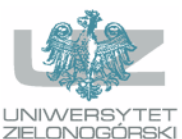

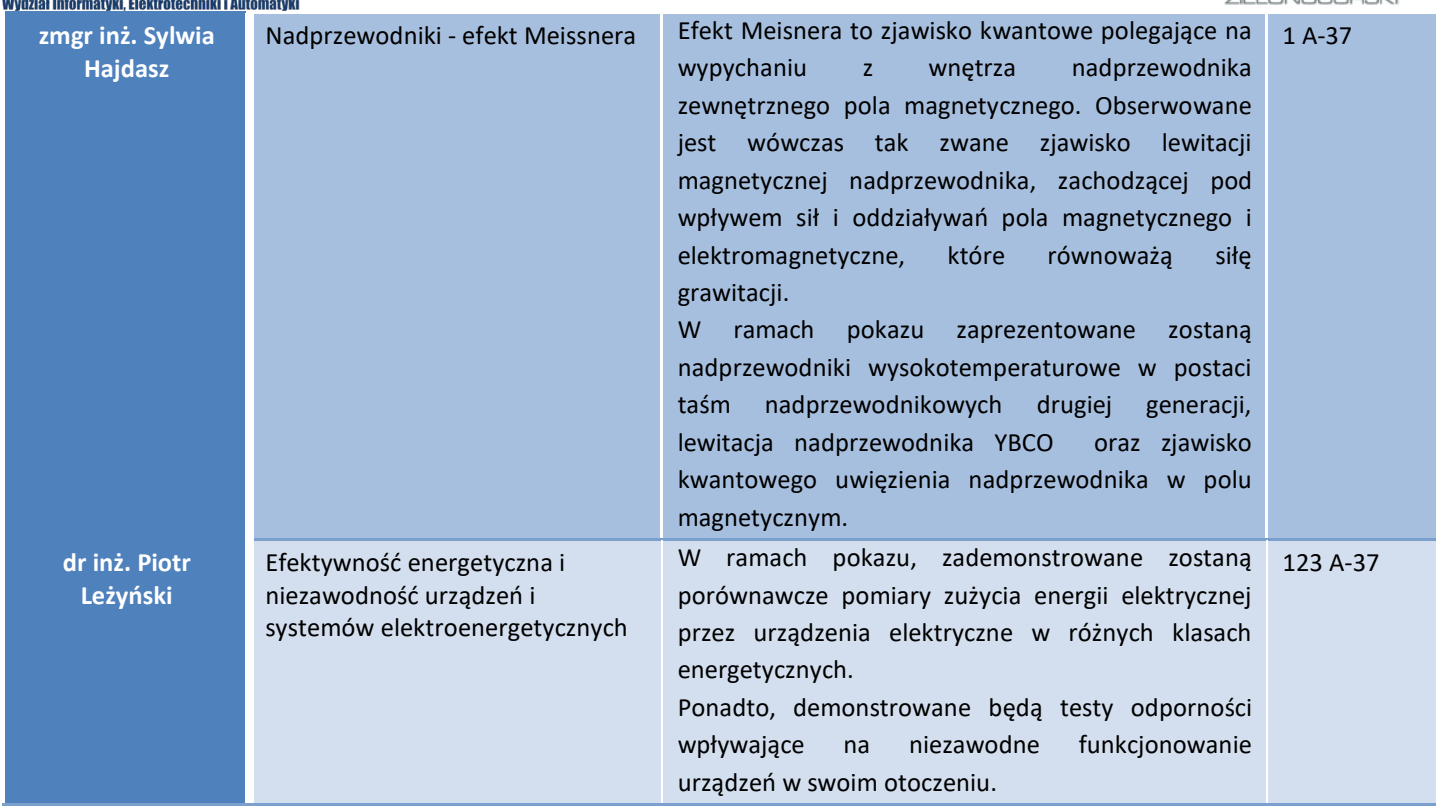

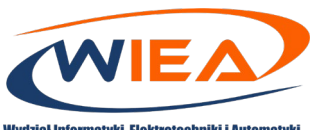

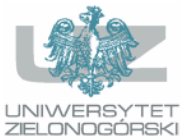

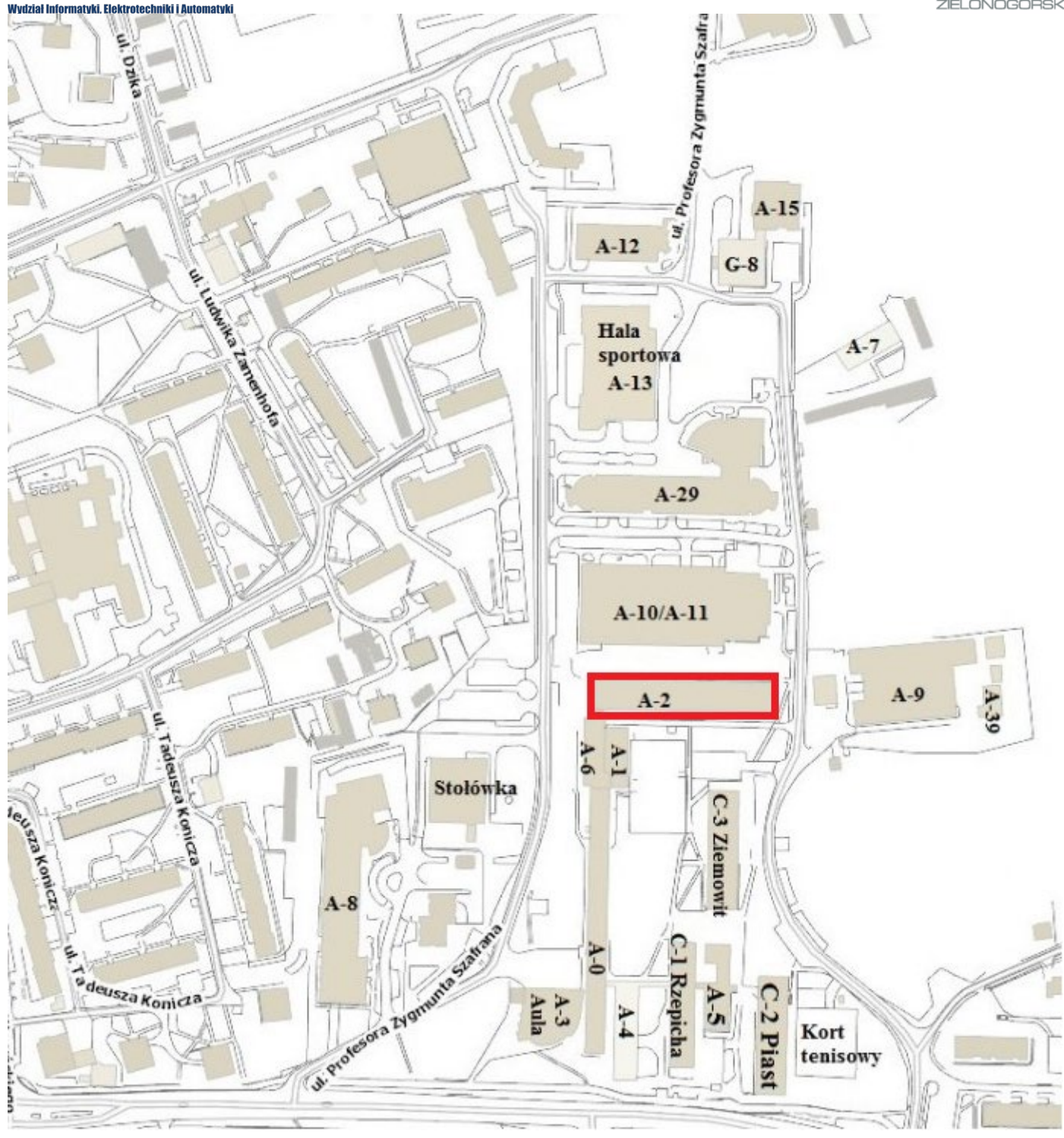

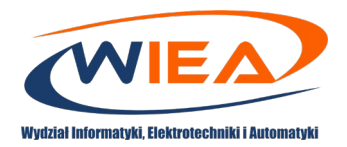

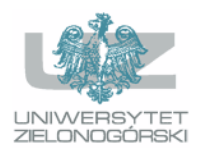

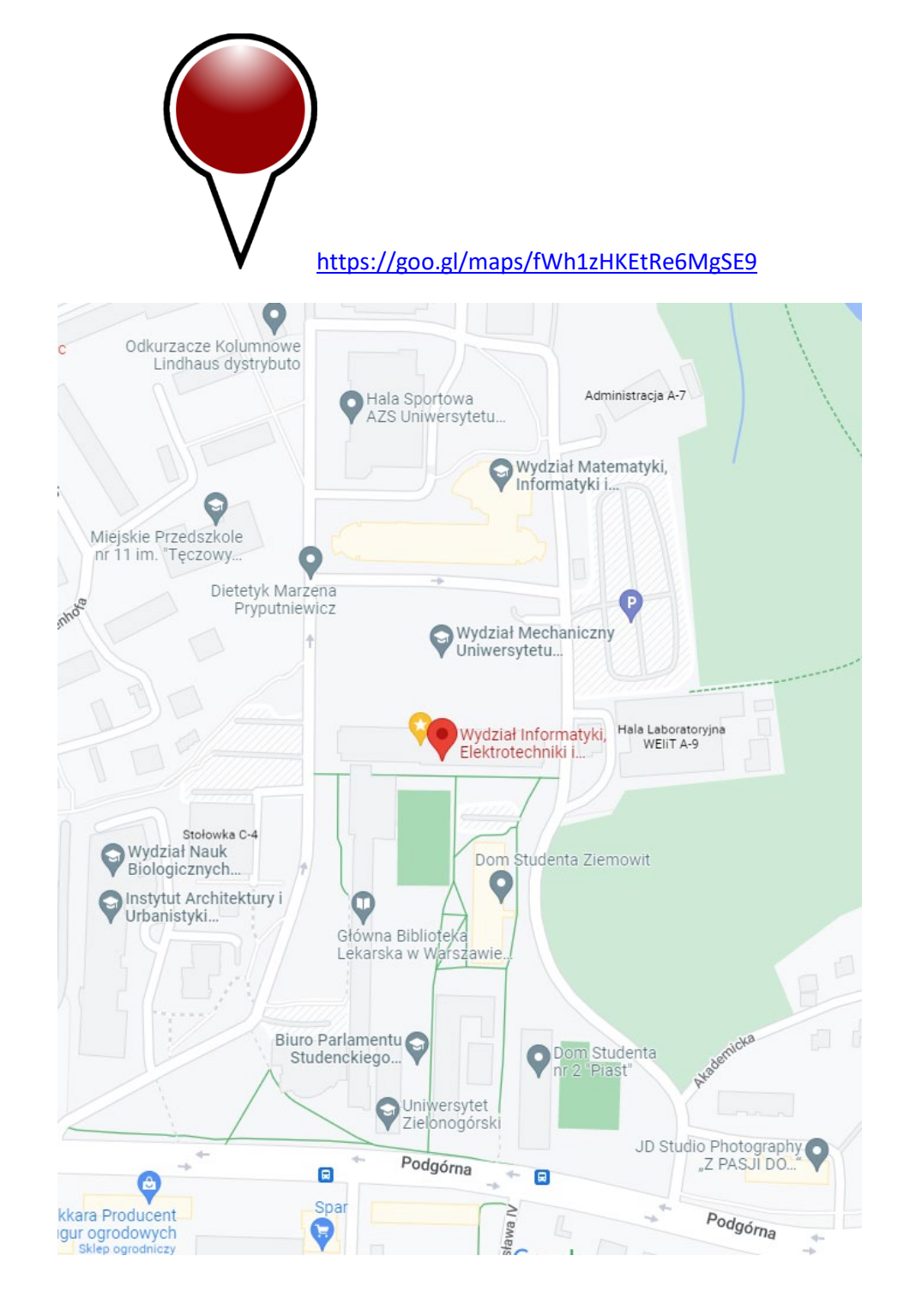